## **Huskeseddel**

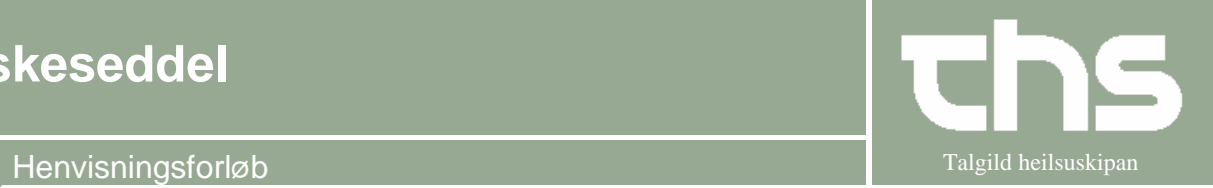

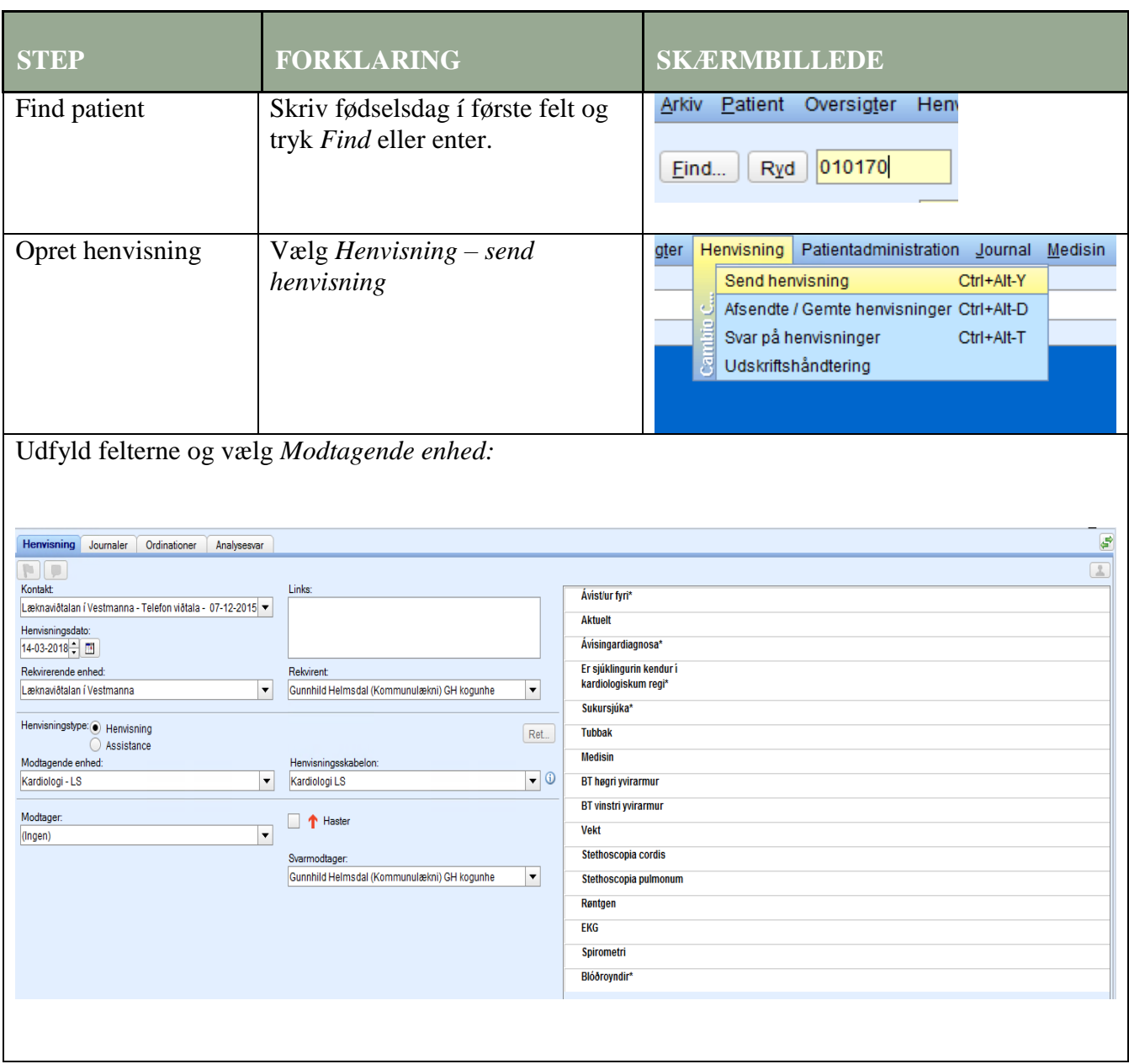

## **Huskeseddel**

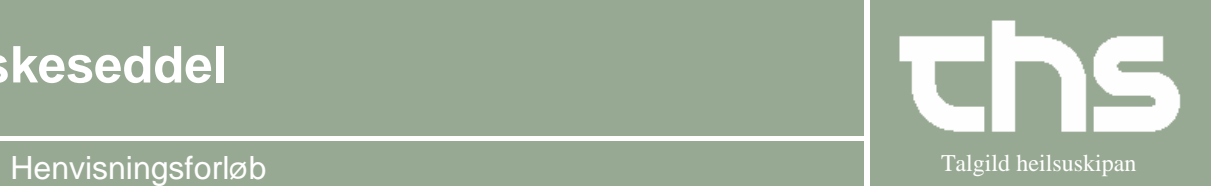

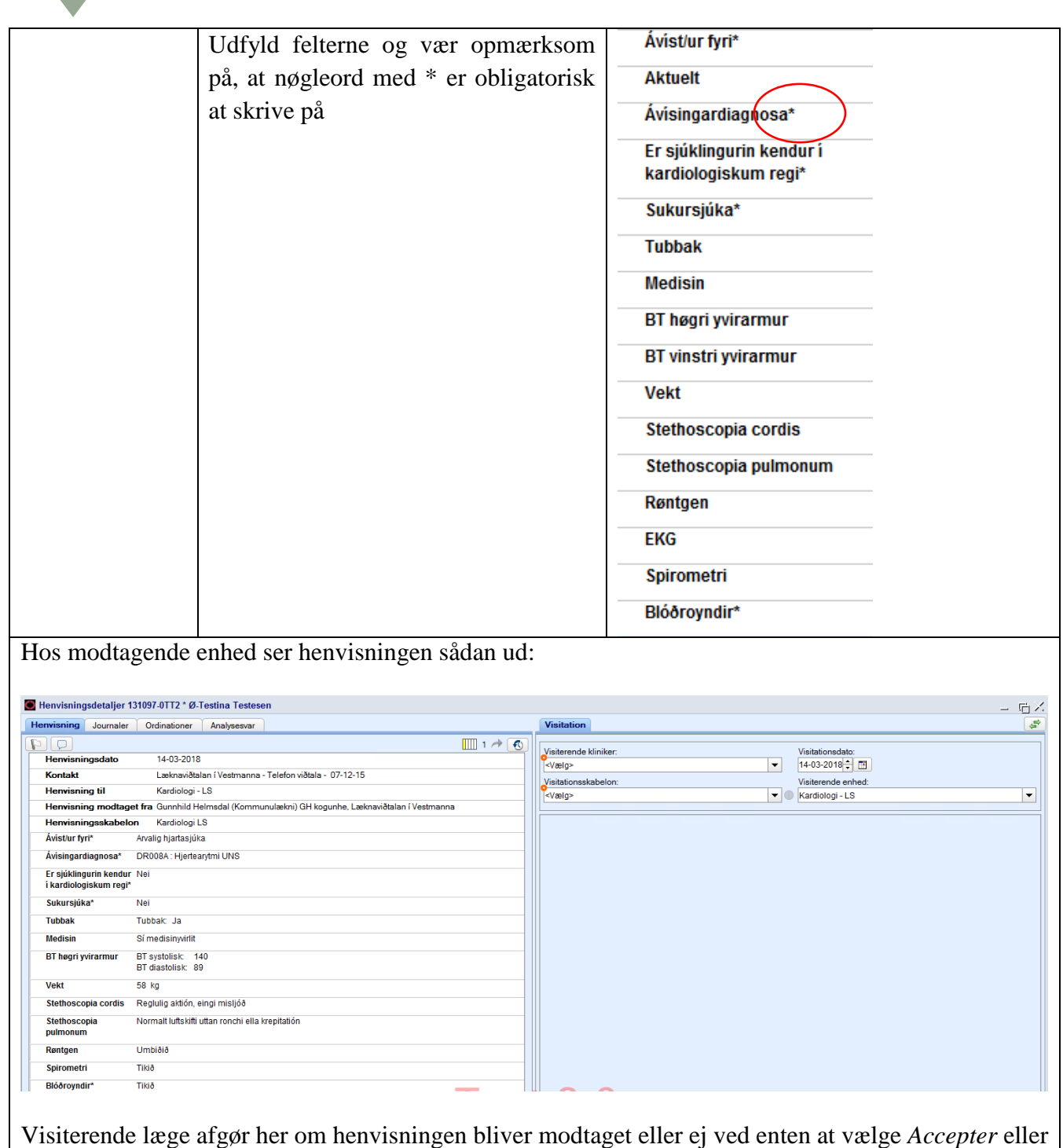

Dagført: BH 20-11-2018 Side 2 af 3

*Afvis*. En årsag til at henvisningen bliver afvist er, hvis patienten f.eks. har et igangværende forløb.

## **Huskeseddel**

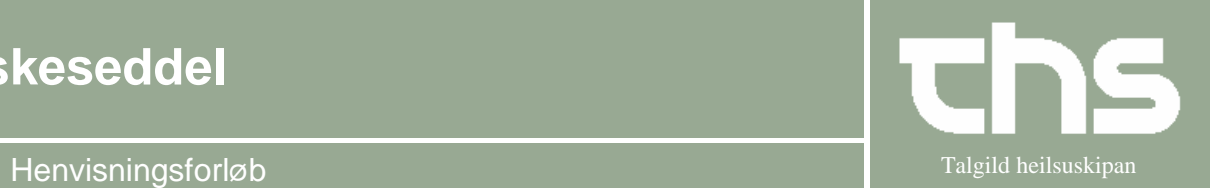

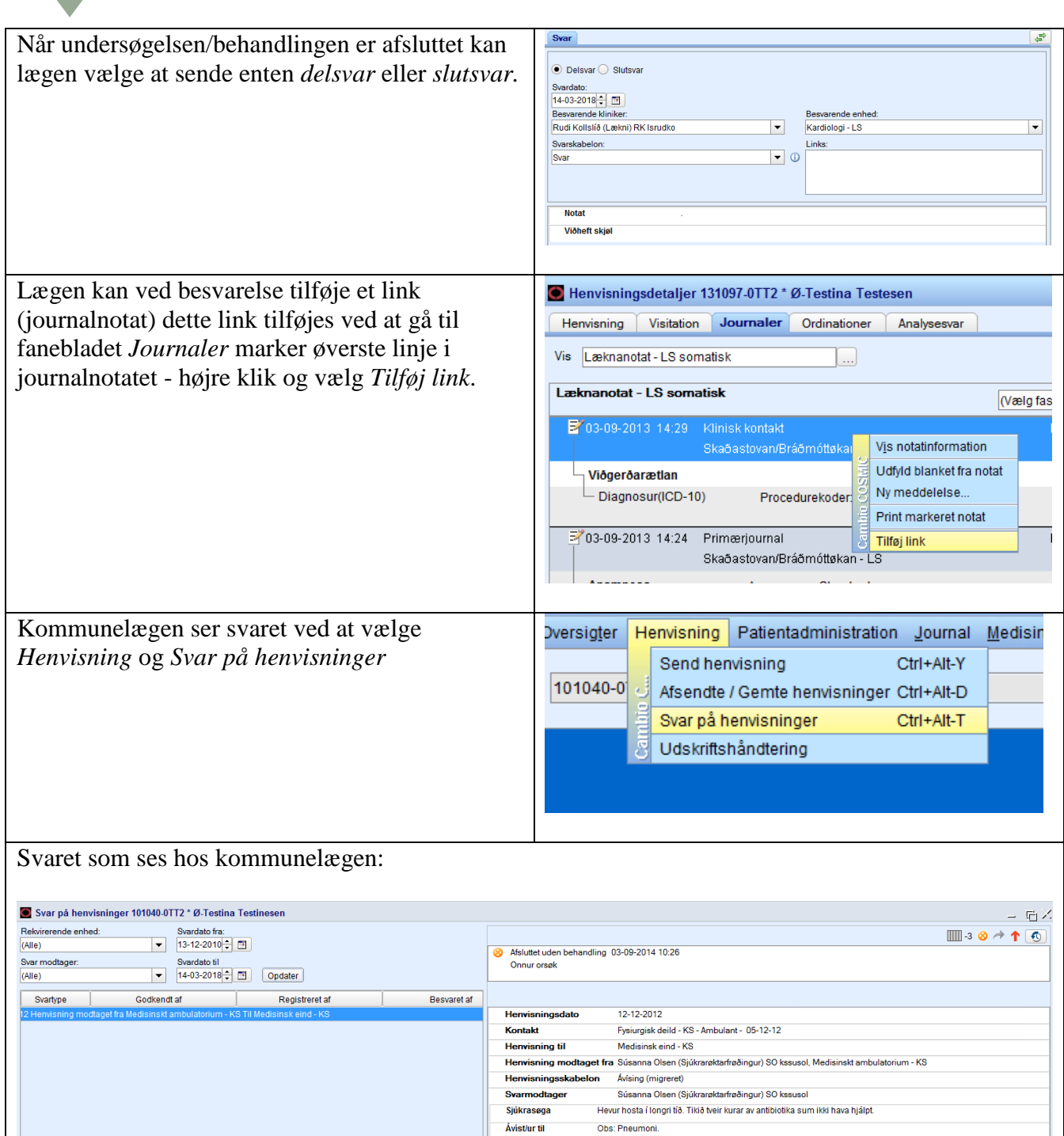

Serlig viðurskifti Er sera tunghoyrd.

 $_{\rm BT}$ 

**Pulsur** 

Allergi

**Medisin** 

(Kanningar) 159/91 mmHg

(Kanningar) 109 Slag/min

(Kanningar) Ongar kendar

(Kanningar) Sí medisinyvirlit